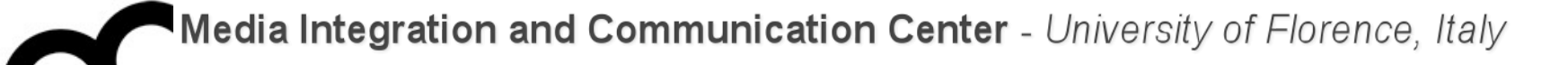

## Programmazione

Prof. Marco Bertini marco.[marco.bertini@unifi.it](mailto:marco.bertini@unifi.it?subject=) <http://www.micc.unifi.it/bertini>

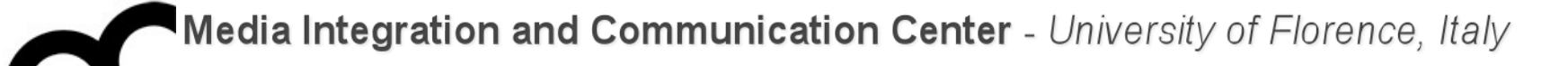

# STL / C++11

#### Standard Template Library / [Elements of Modern C++](http://herbsutter.com/elements-of-modern-c-style/) Style

A fundamental principle of software design is that all problems can be simplified by introducing an extra level of indirection.

Bruce Eckel

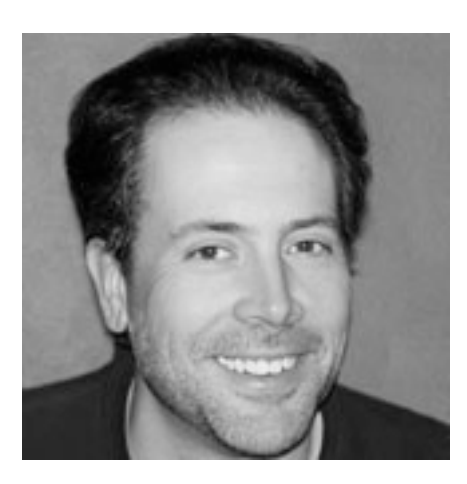

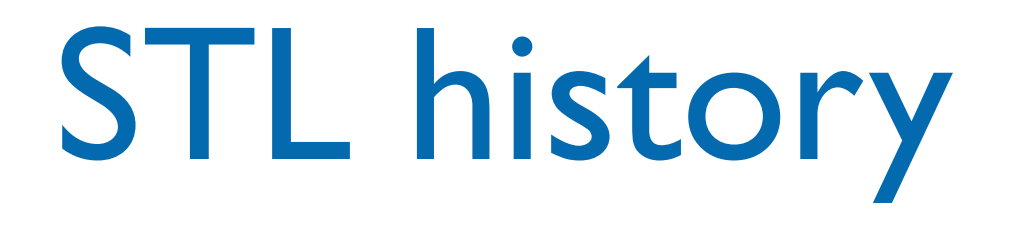

- In the late 70s Alexander Stepanov first observed that some algorithms do not depend on some particular implementation of a data structure but only on a few fundamental semantic properties of the structure
- The Standard Template Library (STL) was developed by Alex Stepanov, originally implemented for Ada (80's - 90's)
- In 1997, STL was accepted by the ANSI/ISO C++ Standards Committee as part of the standard C++ library
	- Adopting STL also affected strongly various language features of C++, especially the features offered by templates

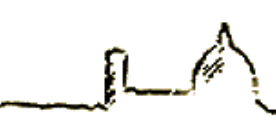

# What is STL?

- It's a general-purpose library of generic algorithms and data structures; supports basic data types such as vectors, lists, associative containers (maps, sets), and algorithms such as sorting, searching...
- Efficient, and compatible with C/C++ computation model
- Not object-oriented: many operations (algorithms) are defined as stand-alone functions
- Uses templates for reusability

# Basic principles of STL

- STL containers (collections) are type-parameterized templates, rather than classes with inheritance and dynamic binding
	- there is no common base class for all of the containers
	- no virtual functions and late binding
	- however, containers implement a (somewhat) uniform container interface with similar operations
- The standard string was define independently but later extended to cover STL-like interfaces and services

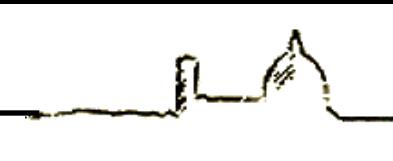

## What's in STL

- STL (Standard Template Library) provides three basic components to support the ADTs:
- 1. containers, for holding and owning homogeneous collections of values; a container itself manages the memory for its elements
- 2. iterators are syntactically and semantically similar to C-like pointers; different containers provide different iterators (but with similar interfaces)
- 3. algorithms operate on various containers via iterators; algorithms take different kinds of iterators as (generic) parameters; to execute an algorithm on a container, the algorithm and the container must support compatible iterators

## What's in STL - cont.

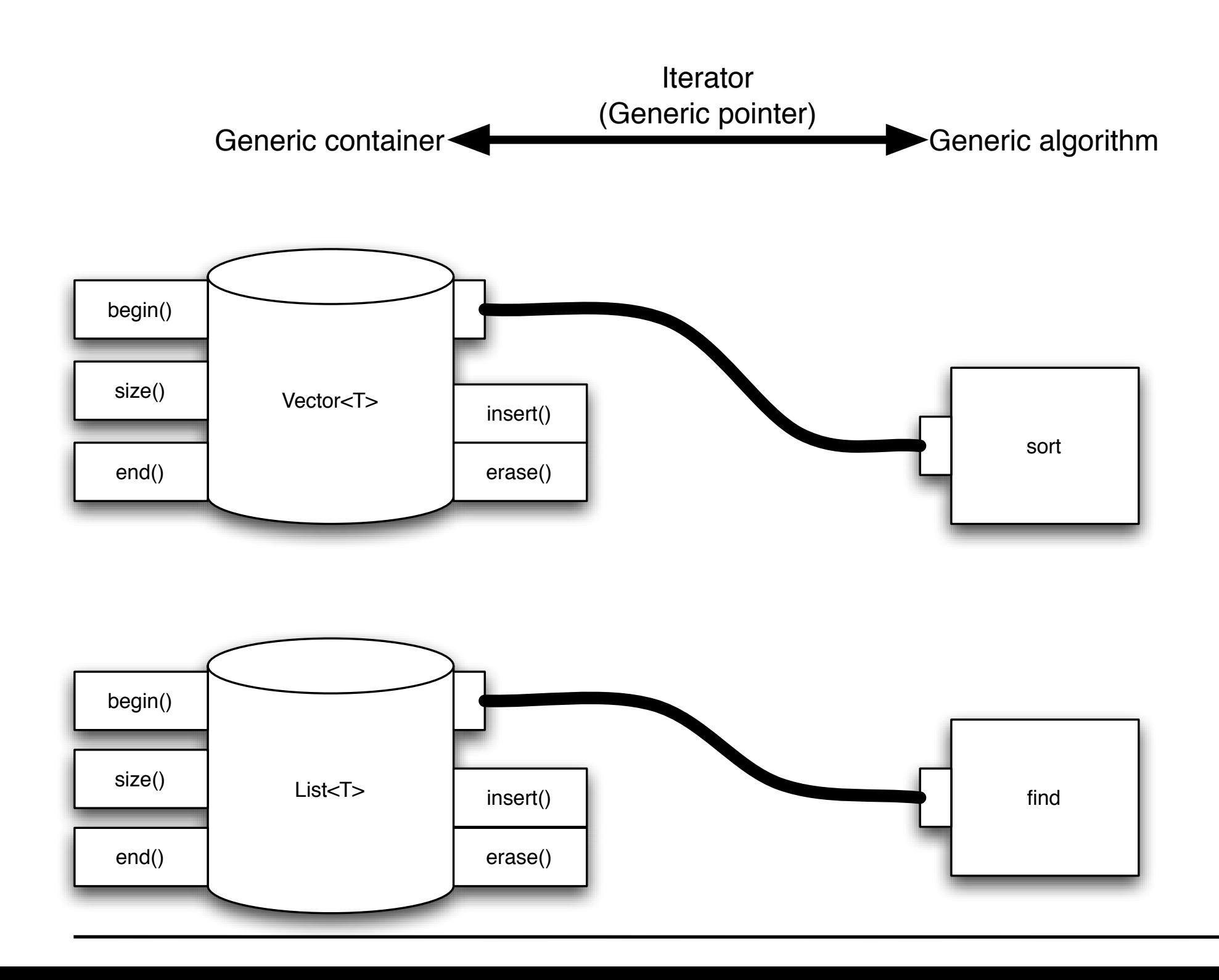

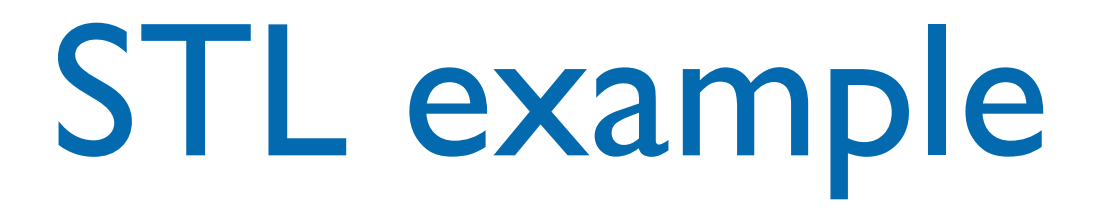

```
#include <vector> // get std::vector
#include <algorithm> // get std::reverse, std::sort, etc.
//...
int main () { 
   std::vector<double> v; // vector (STL container) for input data
  double d; 
 while (std::cin >> d) // read elements using IO stream
    v.push_back(d); // method to append data to the vector
   if (!std::cin.eof ()) { // check how input failed 
     std::cerr << "format error\n"; // IO stream used for error messages
    return 1; \frac{1}{1} // error return
   } 
   std::cout << "read " << v.size() << " elements\n"; // get size of container
   std::reverse( v.begin(), v.end() ); // STL algorithm (with two STL iterators)
   std::cout << "elements in reverse order:\n"; 
  for (int i = 0; i < v.size (); +i)
    std::cout \ll v \lceil i \rceil \ll '\n';
}
```
# Basic concepts of STL

- Containers are parameterized class templates; they try to make minimal assumptions about the type of elements that they hold they need some operations, e.g., for copying elements, adding/removing elements...
- Iterators are abstractions, compatible to pointers, that provide access to elements within a particular container
- Iterators are used for either reading or modifying the elements of the container there are different types of iterators, with different capabilities
- Algorithms are parameterized function templates; they do not know the actual type of the containers they operate on
- Algorithms are purposely decoupled from the containers, and they always use the iterators to access elements in the container

# Basic concepts of STL - cont.

- STL algorithms have an associated time complexity, implemented for efficiency (constant, linear, logarithmic)
- they are function templates, parameterized by iterators to access the containers they operate on:

```
 std::vector<int> v; 
 .. // initialize v
 std::sort( v.begin(), v.end() ); // instantiate
 std::deque<double> d; // double-ended queue 
 .. // initialize d
std::sort(d.begin(),d.end()); // again
```
if a general algorithm, such as sorting, is not available for a specific container (iterators are not compatible), then it is provided as a member operation (e.g., for std::list)

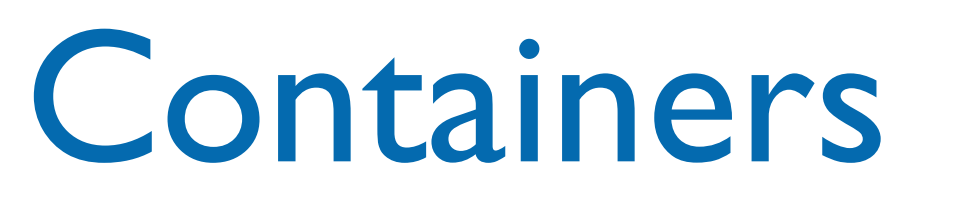

- a container is a class whose objects hold a homogeneous collection of values.
	- Container<T> c; // initially empty
		- when you insert an object into a container, you actually insert a value copy of this object
	- c.push\_back( value ); // grows dynamically
		- the element type T must support a copy constructor (that performs a correct, sufficiently deep copying of object data)

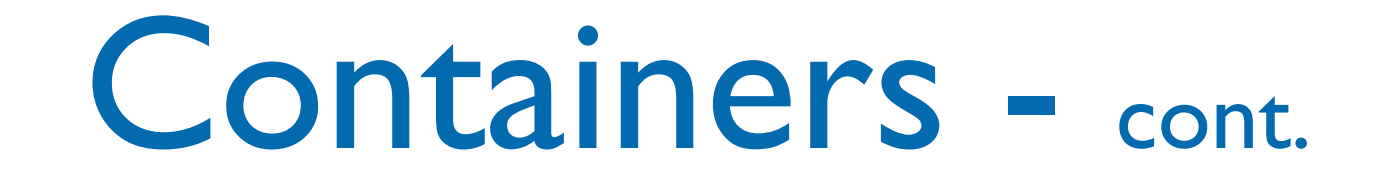

- Heterogeneous collections are represented as containers storing pointers to a base class
	- this requires to handle all pointer/memory management problems (e.g. when clearing a container, deep copying, etc.)
- STL containers actually use two data-type parameters.
	- Data type for the items in the containers.
	- Allocator, manage memory allocation for a container.
- Default allocator (an object of class allocator that uses new and delete) is sufficient for most uses, and will be omitted in the following.

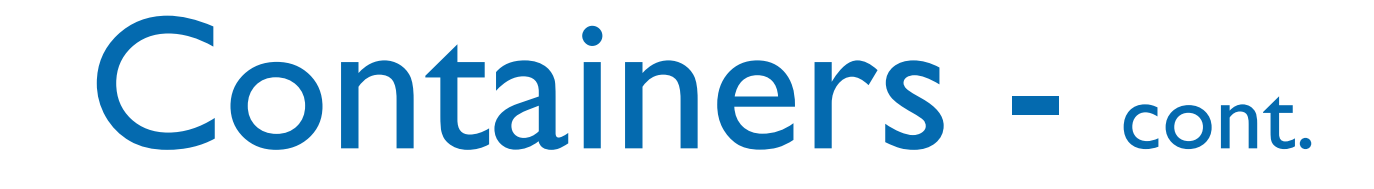

- Sequence containers, each element is placed in a certain relative position: as first, second, etc.:
- vector<T> vectors, sequences of varying length
- deque<T> deques, double-ended queue (with operations at either end)
- list<T> doubly-linked lists

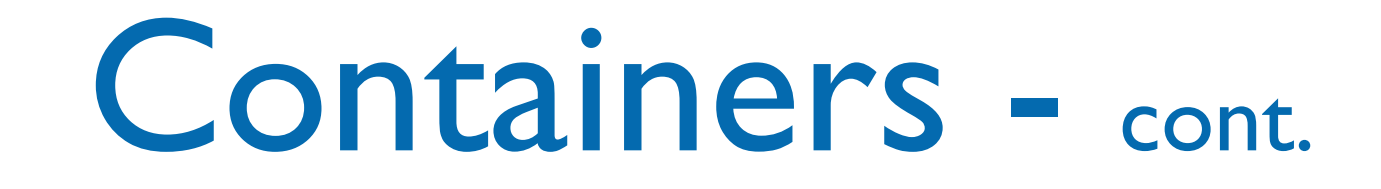

- **Associative containers, used to search elements using** a key
- set <KeyType> sets with unique keys
- map <KeyType, ValueType> maps with unique keys
- multiset <KeyType> sets with duplicate keys
- multimap <KeyType, ValueType> maps with duplicate keys

## Containers - cont.

- Container adaptors, are used to adapt containers for the use of specific interfaces, for example; the following are adapters of sequences:
- Stack LIFO (last in first out)
- Queue FIFO (first in first out)
- priority queue items with higher priority

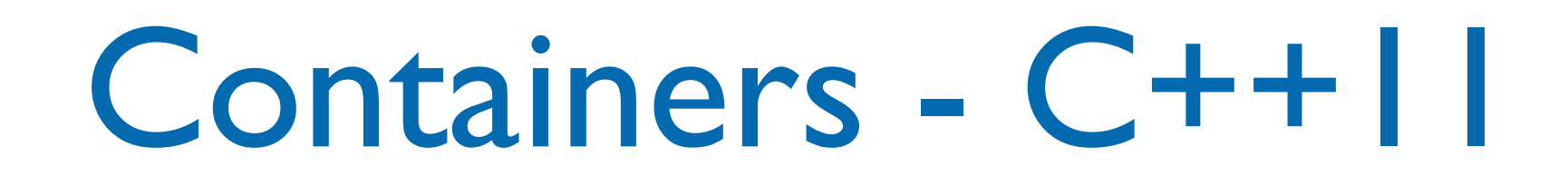

- The new standard has added some new containers; the most interesting are the associative ones:
	- unordered set / unordered multiset
	- unordered map / unordered multimap
- They implement search using hash tables

## Containers taxonomy

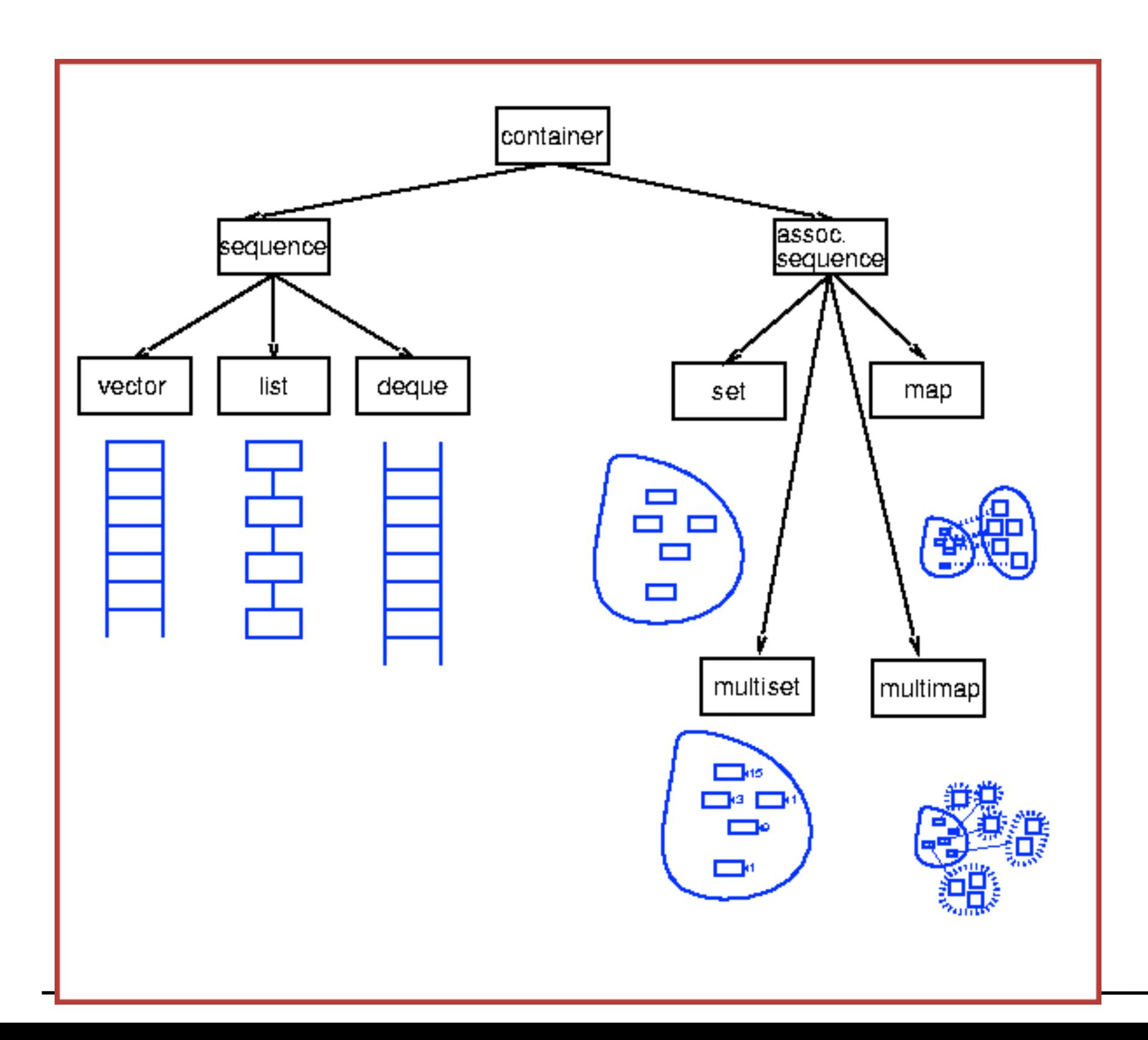

# Restrictions on contained types

- Types in STL containers must have the following accessible methods (defaults are OK where applicable):
	- default constructor
	- destructor
	- **•** assignment operator
	- copy constructor
- Some things require inequality/equality operators

Initializing containers - C++11

Before C++11, initializing an STL container required to use explicit calls to methods used to push in values. With  $C++11$  it's possible to use a new initializer list:

std::vector<int>  $v = \{ 1, 5, 6, 0, 9 \};$ 

#### Uniform Initialization and Initializer Lists

- Benefits of the new C++11 style for initialization of objects and lists:
	- use the same style for almost any initialization
	- avoids type narrowing (e.g., float to int)
	- avoids accidental declaration of functions

#### Uniform Initialization and Initializer Lists

```
// C++98
rectangle w( origin(),
   extents() );  // oops, declares 
          // a function, if origin 
          // and extents are types
complex<double> c( 2.71828,
                     3.14159 );
int a[j] = \{ 1, 2, 3, 4 \};
vector<int> v;
for( int i = 1; i < = 4; ++i)
   v.push_back(i);
X: X( /*...*/ ) : mem1(init1),
mem2(init2, init3) { /*...*/ }
draw rect(rectangle(myobj.origin,
           selection.extents ) ) ;
                                       // C++11
                                      rectangle w{ origin(),
                                                     extents() };
                                      complex<double> c{ 2.71828,
                                                           3.14159 };
                                      int a[ \{ 1, 2, 3, 4 \};
                                      vector<int> v \{ 1, 2, 3, 4 \};
                                      X: X( /*...*/ ) : meml{init1},
                                      mem2{init2, init3} { /*...*/ }
                                      draw rect({myobj.origin,
                                                  selection.extents });
```
## Iterators

- Each template (container) defines a public type name called iterator which can be used for iterations of objects in the container.
- In the STL, an iterator is a generalization of a pointer (generic pointer).
- Think of an iterator as a "pointer" to any object in the container at a given time. The \* operator (dereference) is defined to return the actual element currently being "pointed at".
- Decouples element access from structure

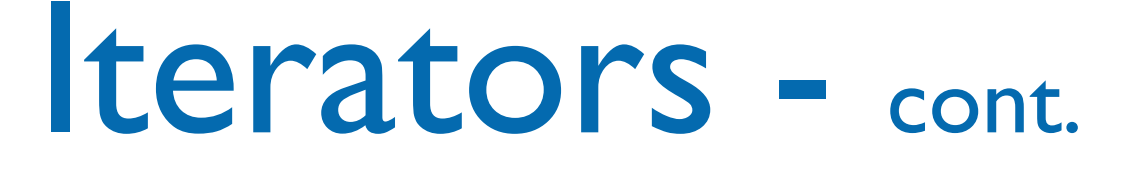

- For unidirectional iterators, ++ is defined to advance to the next element. For bidirectional iterators,  $-$  is also defined to back up to the previous element.
- Any container has member functions named begin() and end() which point at the first element and one past the last element, respectively.

- An iterator provides access to objects stored in a container (points to an element); every iterator it has to support:
- \*it it-> to access the element pointed to by the iterator
- $\bullet$  ++it to move to the next element of the container
- $it == it1$  to compare two iterators for pointer equality
- it  $!=$  it1 to compare two iterators for pointer inequality
- Every container type provides one or more iterators in a uniform way as standardized type names:
- std::vector<std::string>::iterator // typedef
- std::vector<std::string>::const\_iterator
- begin() returns an iterator pointing to the first element
- end() returns an iterator pointing past the end; this serves as a sentinel, i.e., end marker.

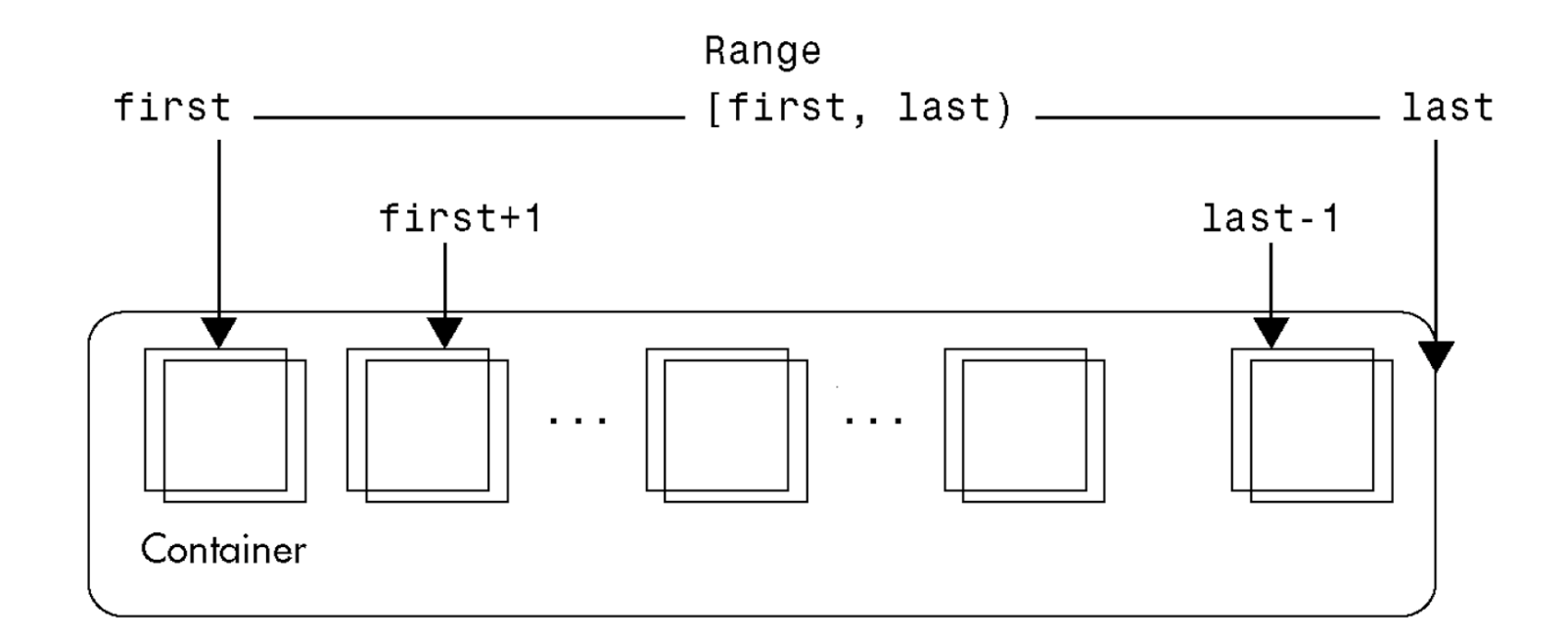

- C::iterator first =  $c.begin()$ , last =  $c.end()$ ;
	- A container is a discrete set of values, of type value\_type
	- An iterator may either point to an element of this container, or just beyond it, using the special past-the-end value  $c$ .  $end()$
	- It can be dereferenced by using the operator  $*$  (e.g.,  $*it$ ), and the operator  $\rightarrow$  (e.g.,  $it\rightarrow$ op()).

- A sequence of consecutive values in the container is determined by an iterator range, defined by two iterators, i.e.: [first, last)
- last is assumed reachable from first by using the ++ operator, and all iterators, including first but excluding last can be dereferenced
- Two iterators can be compared for equality and inequality
- They are considered equal if they point to the same element of the container (or both just beyond the last value)
- The compiler does not check the validity of ranges, e.g., that iterators really refer to the same container

Iterators - cont.

- the iterator operations are sufficient to access a Container: Container c; ... Container::iterator it; for ( it = c.begin(); it != c.end(); it++) { .. it->op (); .. std::cout << \*it; .. }
- for statement can be replaced by for each algorithm
- non-const iterators support overwrite semantics: modify/overwrite the elements already stored in the container
- there are iterator adapters that support insertion semantics (i.e., adding new elements at some point)

- validity of iterators/pointers is not guaranteed (as usual in C/C++)
	- especially, modifying the organization of a container often invalidates all the iterators and references (depends on the kind of container and the kind of modification)
- for array-like structures, iterators are (usually) implemented as native (C-style) pointers to elements of the array (e.g., vector)
	- very efficient: uses pointer arithmetics
	- have the same security problems as other native pointers
	- some libraries can provide special checked iterators
- Random access iterators (available for vectors and deques) operations:  $it+=i$ ,  $it-=i$ ,  $it+i, it-i, it[i]$  (access element at it+i), <, <=, >, >=

- The functionalities of iterators can be represented by a hierarchy (it's NOT a class hierarchy). Moving down the iterators add the functionalities (bottom iterators are more powerful)
- Input Iterator: ..=\*it ++ Output Iterator: \*it=.. ++
- Forward Iterator: multipass
- Bidirectional Iterator: --
- Random Access Iterator: [] it+i it-i

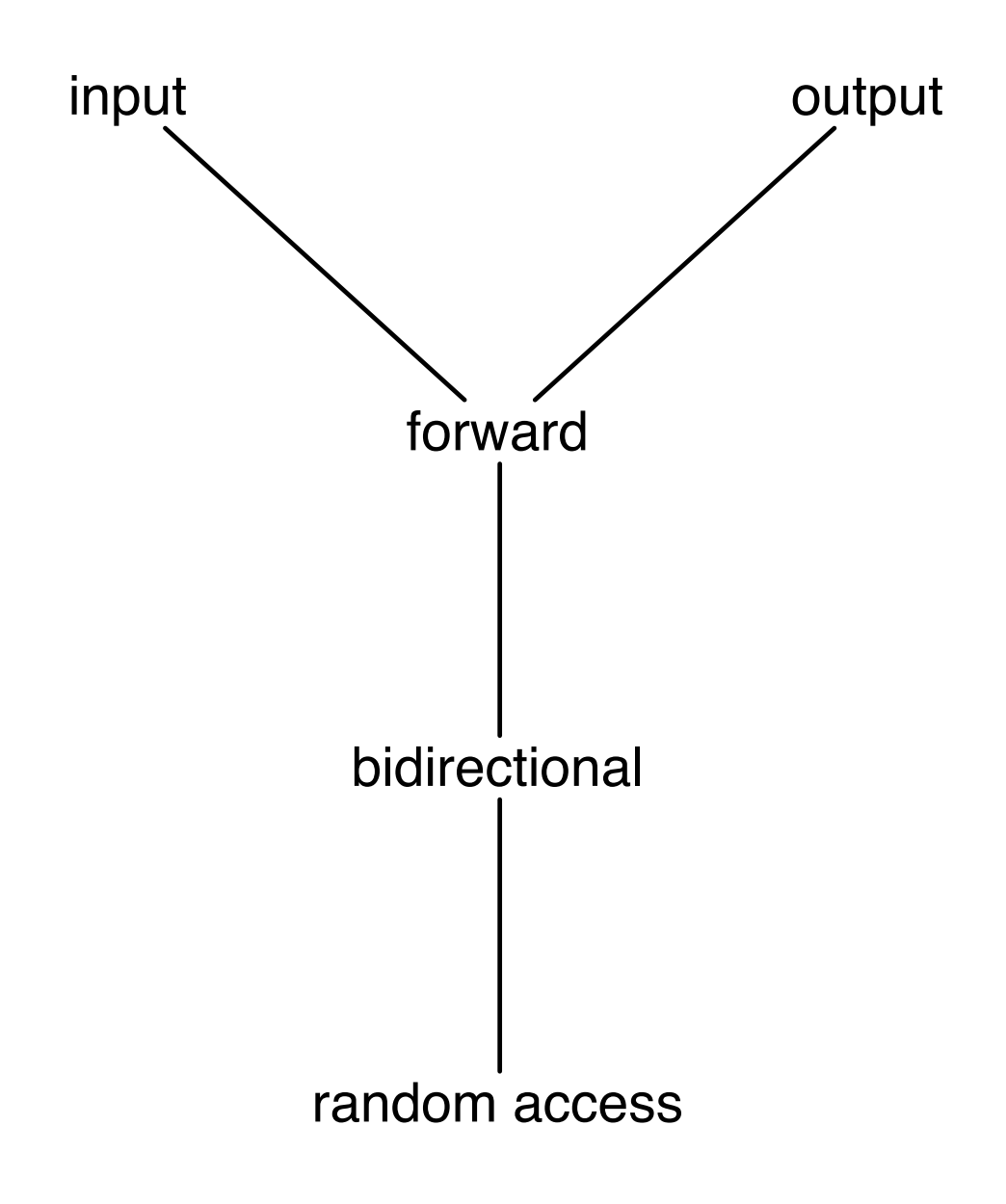

• Declarations of STL objects may become quite convoluted, e.g.: std::vector<std::map<int, std::string>>::const\_iterator it;

C++11 has introduced a new use of the auto keyword: it allows skipping type declaration explicitly. The compiler determines the type based on the type of expression is initialized

•it's NOT related to STL - you can use whenever you want !

- Declarations of STL objects may become quite convoluted, e.g.: std::vector<std::map<int, std::string>>::const\_iterator it;  $C++||$  has introduced anew use of the  $\pi$ keyword: it allows sk  $C++11$  bonus: there's no more The compiler detern need to put a space between of expression is initially an C++11 bonus: there's no more need to put a space between  $>$  and  $>$ .
	- $\bullet$ it's NOT related  $\frac{1}{1}$  mistake it for a bit shift you want ! The new standard does not mistake it for a bit shift

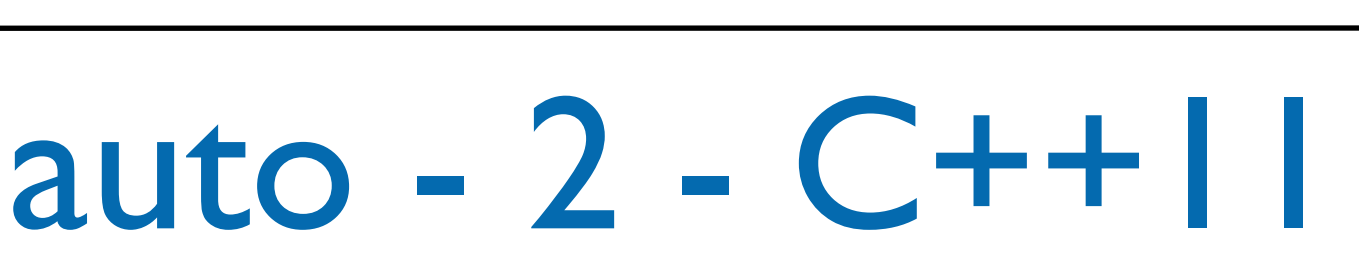

 $1/$  c++03

{<br>}

}<br>}

std::vector<std::map<int, std::string>> container;

for (std::vector<std::map<int, std::string>>::const\_iterator it = container.begin(); it != container.end();  $+$ it)

// do something

 $\frac{7}{6}$  c++11

{

}<br>}

```
std::vector<std::map<int,
      std::string>> container;
```

```
for (\alphauto it =
            container.begin(); 
        it != container.end(); 
       +it)
```
// do something

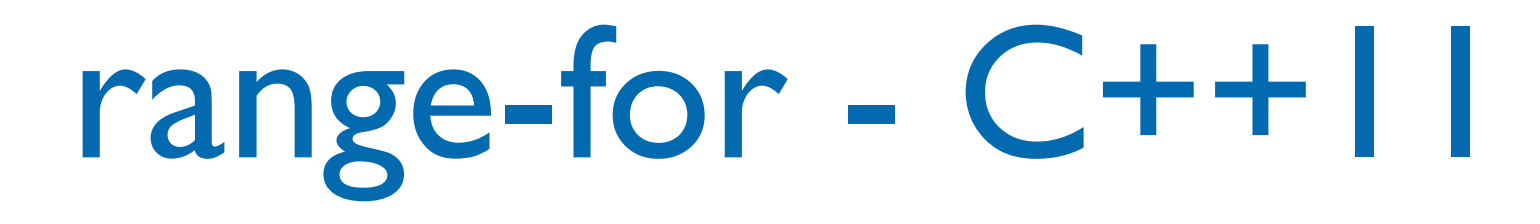

• Instead of writing explicitly for cycle with iterators it's possible to use a new C++11 syntax (possibly combined with auto):

std::vector<std::pair<int, std::string>> container; // ...

for (const auto& i : container)

std::cout << i.second << std::endl;

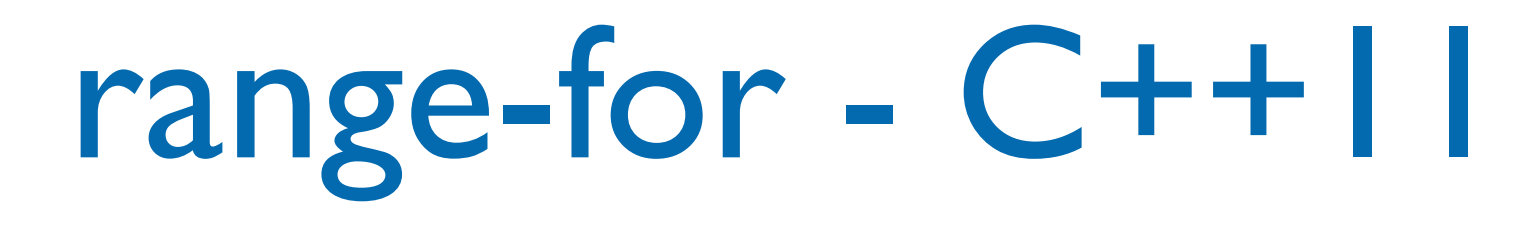

• Instead of writing explicitly for cycle with iterators it's possible to use a new C++11 syntax (possibly combined with auto):

```
std::vector<std::pair<int, std::string>> container;
// ...
```

```
for (const auto& i : container)
```

```
 std::cout << i.second << std::endl;
```
Java programmers use the for each syntax, the concept is the same...

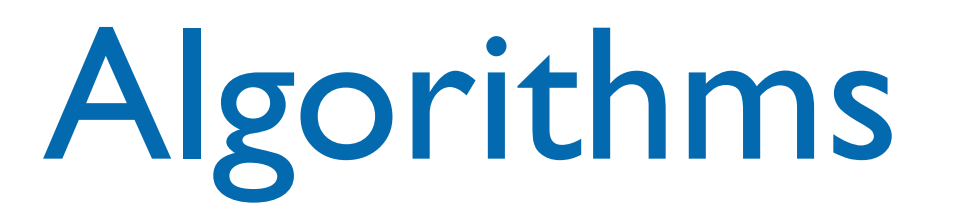

- STL also has some common algorithms (~70 operations) to: insert, get, search, sort, other math operations (e.g. permutate)
- Generic w.r.t. data types and also w.r.t. containers (in reality they are generic w.r.t. the iterator types)
- Based on overload (use same name but different parameters)
- Don't require inheritance relationships
	- Types substituted need not have a common base class
	- Need only to be models of the algorithm's concept

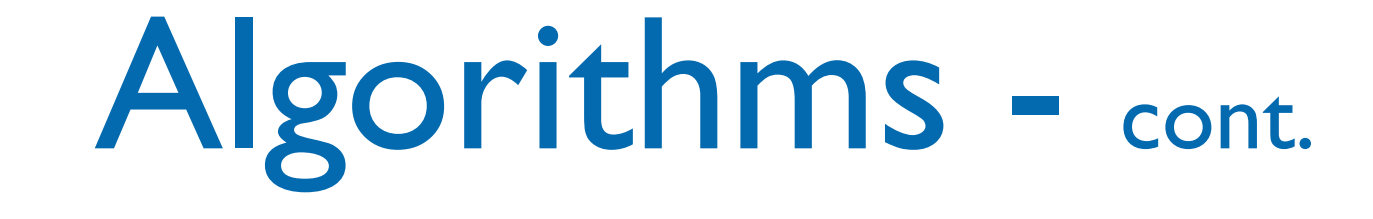

- Implementations in C++:
	- Rely on templates, interface-based polymorphism
	- Algorithms are implemented as function templates
	- Use types that model iterator concepts
	- Iterators in turn give access to containers
## Algorithms - cont.

- The <algorithm> header file contains:
	- Non-modifying sequence operations:
		- Do some calculation but don't change sequence itself
		- Examples include count, count\_if
	- Mutating sequence operations:
		- Modify the order or values of the sequence elements
		- Examples include copy, random\_shuffle
	- Sorting and related operations
		- Modify the order in which elements appear in a sequence
		- Examples include sort, next\_permutation
- The <numeric> header file contains
	- General numeric operations
		- Scalar and matrix algebra, especially used with vector<T>
		- Examples include accumulate, inner\_product

## Algorithms example

#include <algorithm> sort( v.begin(), v.end() );  $/*$  sort all of v  $*/$ vector<int>::iterator it;  $it = find(v.begin(), v.end(), 14);$  $\mathcal{V}^*$  it is an iterator with elements == 14 in v \*/

- Notice that sort & find take iterators
	- Iterator  $=$  (Container + position)
		- … exactly the info sort/find need
	- Iterators provide a very generic interface

#### Nonmember begin and end - C++11

- begin(x) and  $end(x)$  are extensible and can be adapted to work with all container types – even arrays – not just containers that follow the STL style of providing x.begin() and x.end() member functions.
- Benefit: write the same code to handle all containers... even C-style arrays in C++11 !

```
vector<int> v;
int a[100];
// C++98
sort( v.begin(), v.end() ); // STL x.begin() and x.end()
sort( \alpha a[0], \alpha a[0] + sizeof(a)/sizeof(a[0]) ); // old C-style array
// C++11
sort( begin(v), end(v);
sort( begin(a), end(a) );
```
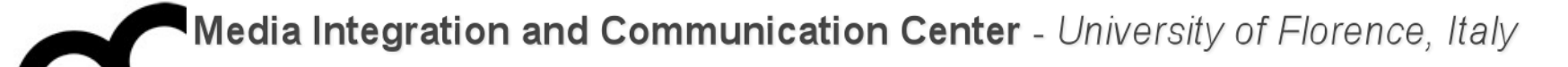

# Function objects

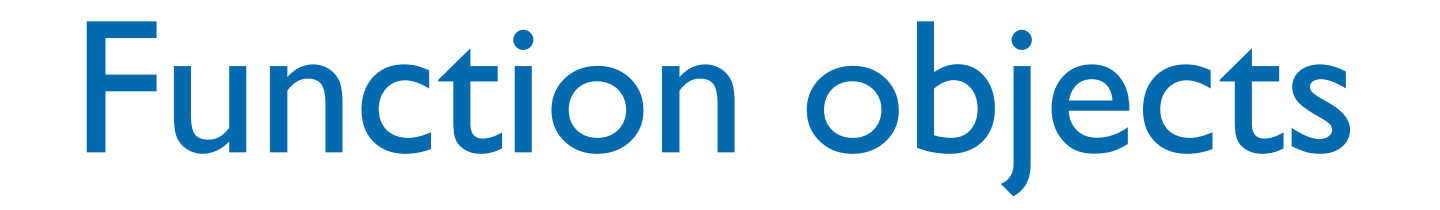

- A Function Object, or Functor (the two terms are synonymous) is simply any object that can be called as if it is a function.
- An ordinary function is a function object, and so is a function pointer; more generally, so is an object of a class that defines operator().
- Many generic algorithms (and some containers) may require a functor

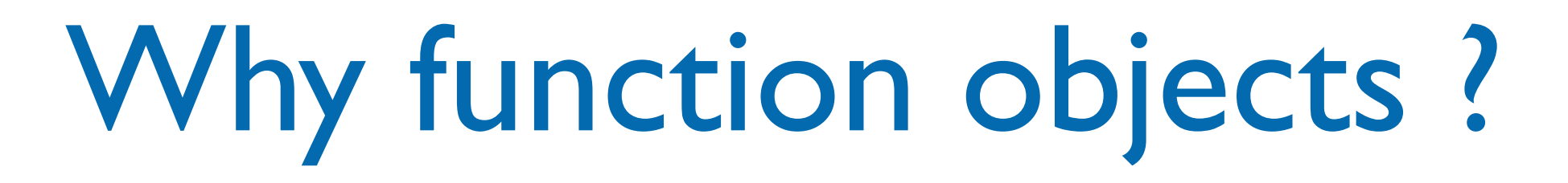

- Can be developed inline
- May use attributes of the object, to store a status (instead of using static variables in a function)
- May use a constructor to set the associated data (attributes)

```
Functor example
```

```
class IntGreater {
public:
  bool operator()(int x, int y) const {
     return x>y;
  }
};
IntGreater intGreater;
int i,j;
std::vector<int> vec;
//...
bool result = intGreater(i, j);
//... container and iterators...
sort( std::begin(vec), std::end(vec), intGreater() );
```
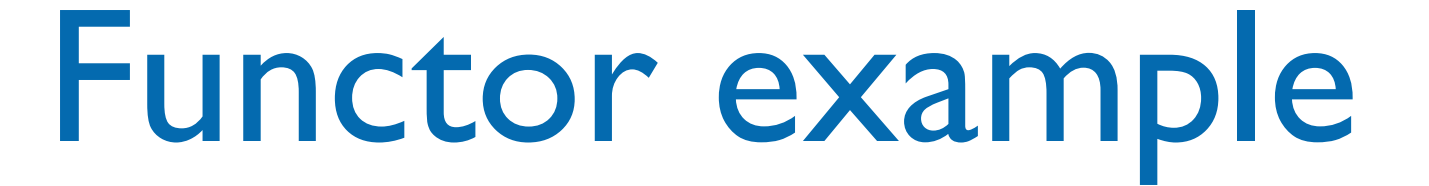

```
template<class T>
class Summatory {
public:
  Summatory(T s=0) : sum(s) \{ void operator()(T arg) { sum += arg; }
   T getSum() const { return sum; }
private:
   T sum;
};
list<int> li;
Summatory<int> s;
for_each( li.begin(), li.end(), s() );
cout << s.getSum() << endl;
```
### Lambda expressions - C++11

- The C++11 standard has introduced *lambda expressions*: like function objects they maintain a state (it's the class that maintains the state in a functor...), but their compact syntax removes the need for a class definition.
- A lambda expression is a programming technique that is related to anonymous functions. An anonymous function is a function that has a body, but does not have a name. A lambda expression implicitly defines a function object class and constructs a function object of that class type. You can think of a lambda expression as an anonymous function that maintains state and that can access the variables that are available to the enclosing scope.
- Lambda expressions enable you to write code that is less cumbersome and less prone to errors than an equivalent function object. They are becoming widespread in many languages.

#### Lambda expressions - C++11

• Syntax:

[captures](arg1, arg2) -> result\_type {  $/*$  code  $*/$  }

- arg1, arg2 are arguments, i.e. parameters passed by the algorithm to the functor(lambda)
- result\_type is a type of return value. If lambda consists only of the return operator, the type might not be specified.
- captures define the environment variables that should be available within the lambda as data members. These variables can be captured by value or by reference.

#### Lambda expressions - C++11

```
int max = 4;
```

```
// by value
std::sort(vec.begin(), vec.end(), [max](int lhs, int rhs) {
     return lhs < max;
});
// by reference
std::sort(vec.begin(), vec.end(), [&max](int lhs, int rhs) {
     return lhs < max;
});
// to capture all variables use [=] for value and [&] for reference
// assign lambda to variables, similarly to functors
auto square = [](int x) { return x * x; };
std::cout << square(16) << std::endl;
```
#### Lambda expression:

#### an example

```
// even_lambda.cpp
#include <algorithm>
#include <iostream>
#include <vector>
using namespace std;
int main() {
   // Create a vector object that contains 10 elements.
    vector<int> v;
  for (int i = 0; i < 10; ++i) {
       v.push_back(i);
   }
   // Count the number of even numbers in the vector by 
   // using the for_each function and a lambda expression.
  int evenCount = 0;
   for_each(v.begin(), v.end(), [&evenCount] (int n) {
       cout << n;
       if (n % 2 == 0) {
          cout << " is even " << endl;
          // Increment the counter.
          evenCount++;
       } else {
          cout << " is odd " << endl;
       }
    });
    cout << "There are " << evenCount 
         << " even numbers in the vector." << endl;
```
}

```
// even_functor.cpp
#include <algorithm>
#include <iostream>
#include <vector>
using namespace std;
class Functor {
public:
    // The constructor.
    explicit Functor(int& evenCount) : evenCount(evenCount) { }
    // The function-call operator prints whether 
    // the number is even or odd. If the number is even, 
    // this method updates the counter.
    void operator()(int n) {
       cout << n;
      if (n % 2 == 0) {
         cout \ll " is even " \ll endl;
          // Increment the counter.
          evenCount++;
       } else {
         \text{cut} \ll " is odd " \ll endl;
       }
    }
private:
    int& evenCount; // the number of even variables 
                     // in the vector
};
int main() {
    // Create a vector object that contains 10 elements.
    vector<int> v;
   for (int i = 0; i < 10; ++i) {
       v.push_back(i);
    }
    // Count the number of even numbers in the vector by 
    // using the for_each function and a function object.
   int evenCount = 0;
    for_each(v.begin(), v.end(), Functor(evenCount));
    cout << "There are " << evenCount 
         << " even numbers in the vector." << endl;
}
```
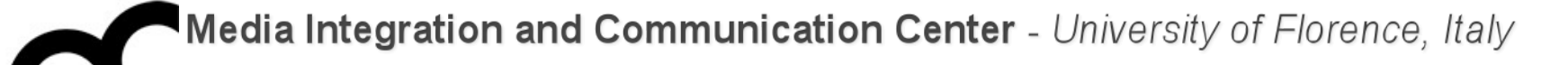

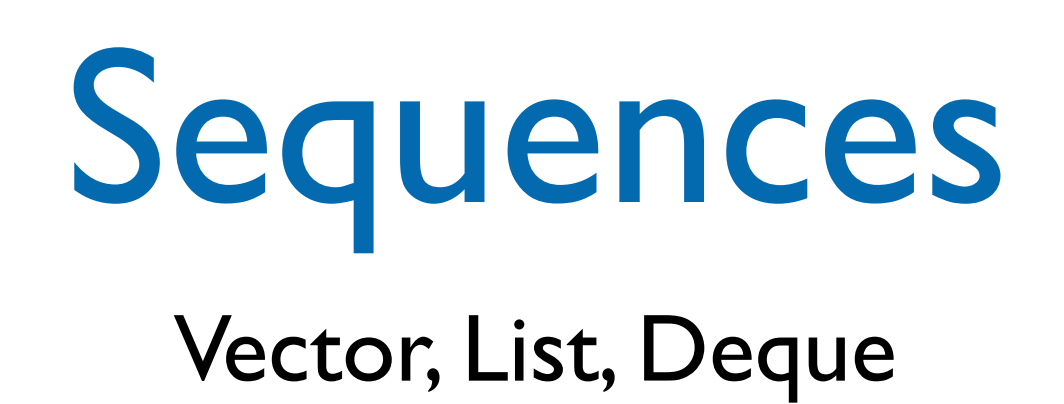

#### Sequences

- STL containers provide several kinds of sequences:
- vectors when
	- there are random access operations
	- most insertions and removals are at the end of the container
- deques when
	- there are frequent insertions and deletions at either end
	- there are random access operations
- lists when
	- there are frequent insertions and deletions at positions other than at the end
	- there are few random access operations (provide only sequential access)
	- want to guarantee iterators are valid after structural modifications

### Sequences example

```
std::deque <double> d(10, 1.0); // deque with 10 values (1.0)
std::vector<Integer> v(10); // vector with 10 Integers; 
                             // each with default value
std::list<Integer> s1; // empty list
```

```
// store some elements:
s1.push_front( Integer(6) ); 
s1.insert( s1.end(), Integer(13) ); ..
// create list s2 that is a copy of s1 
std::list<Integer> s2( s1.begin(), s1.end() ); 
// reinitialize all elements to Integer(2)
s2.assign(s2.size() - 2, Integer(2)); // two fewer
```
## Sequences: some methods

Constructor (copy): Sequence(size\_type n, const  $T\& v = T()$ )

create n copies of v. If the type T does not have a no-arg constructor, then use explicit call to the constructor Re-construction: assign(first, last)

copy the range defined by input iterators first and last, dropping all the elements contained in the vector before the call and replacing them by those specified by the parameters

 $assign(size_type n, const T& v = T())$ 

assign n copies of v

Access: reference front() first element. A reference type depends on the container; usually it is T&. reference back() last element

```
Insertions and deletions: iterator insert(iterator p, T t)
insert a copy of t before the element pointed to by p and return the iterator pointing to the inserted copy
void insert(iterator p, size_type n, T t)
insert n copies of t before p
void insert(iterator p, InputIterator i, InputIterator j)
insert copies of elements from the range [i,j) before p
iterator erase(iterator p)
remove the element pointed to by p, return the iterator pointing to the next element if it exists; end() otherwise
iterator erase(iterator i, iterator j) remove the range [i,j), return the iterator pointing to the next element if 
it exists; end() otherwise
clear()
remove all elements
```
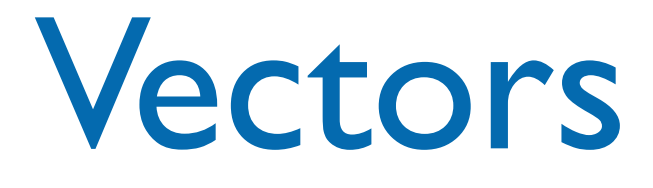

- A sequence that supports random access to elements
- Elements can be inserted and removed at the beginning, the end and the middle
- Constant time random access
- Commonly used operations:
	- $b$ egin(), end(), size(), [], push\_back(...), pop\_back(), insert(...), empty()

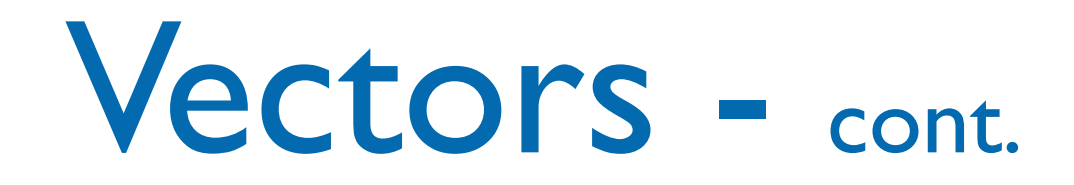

- The vector template class represents a resizable (flexible) array
- capacity is the maximum number of elements it may get without a reallocation and copying elements (allocated by reserve ())
- size is the current number of elements actually stored in the vector (always less than or equal to the capacity) size

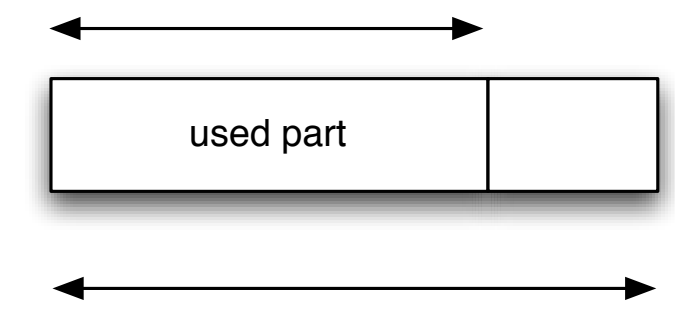

capacity

- when inserting a new element, and there is no more room, i.e., size already equals capacity, then the vector is reallocated
- insertions at the end of a vector are amortized constant time (while an individual insertion might be linear in the current size)
- on reallocation, any iterators or references are invalidated
- note that overwriting operations do not reallocate vectors, so the programmer must prevent any overflow/memory corruption

#### Vectors: some methods

**Capacity** capacity() current capacity reserve(n) allocate space for n elements  $resize(n, t = T())$ If n>size then add new n-size elements; otherwise decrease the size

Accessors reference operator[] reference at() throw(out\_of\_range) checked access

**Modifiers** push\_back() Insert a new element at the end; expand vector if needed pop\_back() remove the last element; undefined if vector is empty

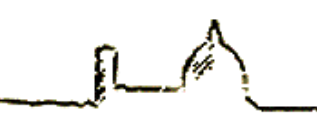

#### Vector example

// Instantiate a vector vector<int> V; V.reserve(100); // allocate space for 100 int // Insert elements  $V. push\_back(2);$  //  $V[0] == 2, constant$ time! // after insert:  $V[0] == 3$ ,  $V[1] == 2$ V.insert( V.begin(), 3 ); // linear time! // Random access  $V[0] = 5;$  //  $V[0] == 5$  $\text{cout} \ll V[1] \ll \text{endl}$ ; // Test the size int size =  $V.size()$ ; // size == 2 vector<int> Vcopy(V); // use copy constructor

### Vector and iterator example

// the iterator type is inside vector<int> ! vector<int>::iterator it = myVect.begin(); while (it != myVect.end()) { int  $x = *it;$ cout << "Current thing is " << x << endl;  $i$ t++; }

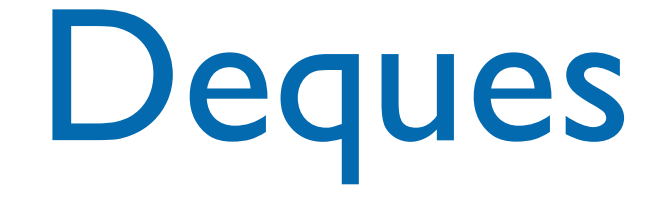

- deques are similar to vectors
- deque iterators are random access
- additionally two operations to insert/ remove elements in front:
- push\_front() add new first element
- pop\_front() remove the first element
- deques do not have operations capacity() and reserve()

#### Lists

- The STL class list is typically implemented as a circular doubly linked list.
	- With a dummy head node.
- The begin() returns an iterator to the first item in the list.
- The end() returns an iterator to the dummy head node in the list.

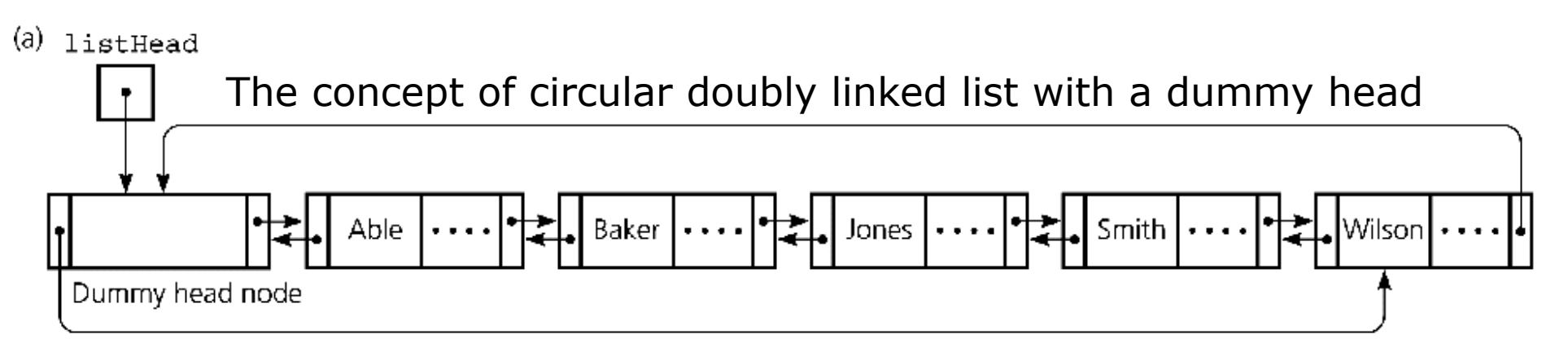

#### Lists: some methods

```
Modifiers
push_front(t)
insert at back
pop_front()
delete from front
Auxiliary (specialized for lists)
sort()
to sort the list
sort(cmp)
to sort the list using the comparison object function cmp
reverse()
to reverse a list
remove(const T& value)
uses == to remove all elements equal to v
remove_if(pred)
uses the predicate pred
unique()
remove consecutive duplicates using == 
unique(binpred)
remove consecutive duplicates using the binary predicate binpred
head.splice(i_head, head1)
move the contents of head1 before iterator i_head, which must point to a position in head, and empty the list head1
head.merge(list& head1)
merge two sorted lists into head, empty the list head1.
```
#### List example

list <char> s; // empty list s.insert ( s.end(), 'a'); s.insert ( s.end(), 'b'); // s has (a, b) list <char> s1; // empty list // copy s to s1: s1.insert ( s1.end(), s.begin(), s.end() ); s.clear ();  $assert( s1.front() == 'a')$ ; s1.erase ( s1.begin() ); // remove first element assert(  $s1$ .front () ==  $'b'$ );

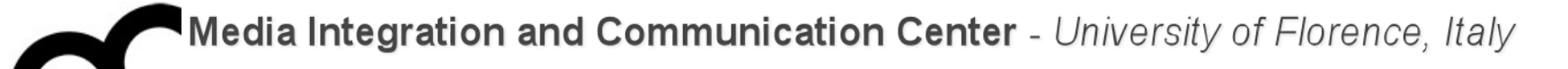

## Associative containers

#### Set, Multiset, Map, Multimap

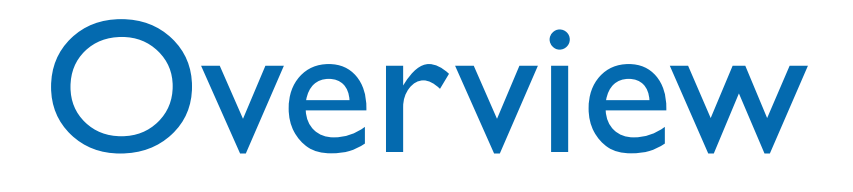

- Associative containers are a generalization of sequences. Sequences are indexed by integers; associative containers can be indexed by any type.
- The most common type to use as a key is a string; you can have a set of strings, or a map from strings to employees, and so forth.
- It is often useful to have other types as keys; for example, if I want to keep track of the names of all the Widgets in an application, I could use a map from Widgets to Strings.
- Sets allow to add and delete elements, query for membership, and iterate through the set.
- Multisets are just like sets, except that it's possible to have several copies of the same element (these are often called bags).
- Maps represent a mapping from one type (the key type) to another type (the value type). It's possible to associate a value with a key, or find the value associated with a key, very efficiently; can iterate through all the keys.
- Multimaps are just like maps except that a key can be associated with several values.

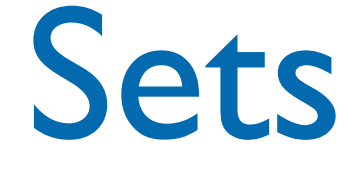

- The elements contained in the set are ordered based on a object function Compare (default < operator)
- No random access, only forward and reverse
- The class provides insertion/deletion/search/ count methods
- Use STL algorithms for union/intersection/ difference...

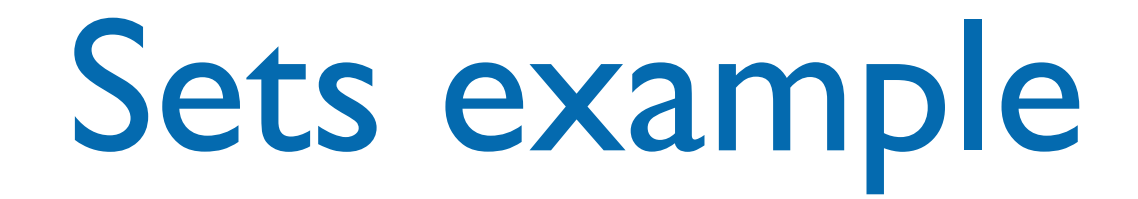

set<int> s; int a[]={0,1,2,3,4,5,6,7,8,9}; s.insert( a, a+10 ); cout << s.count(5); // number of elements == 5 // search the first element >= 5 cout << s.lower\_bound(5);

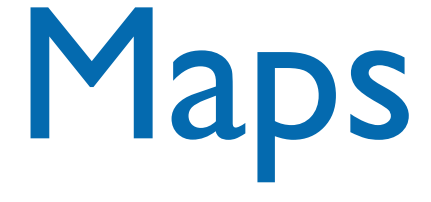

- The primary concept here is that a map allows the management of a key-value pair.
- Its declaration, therefore, allows you to specify types for the "key" and the "value"
- Unique keys are mapped values
- A value is retrieve using its unique key
- Can specify a comparison function for the keys (the elements are order using the function)

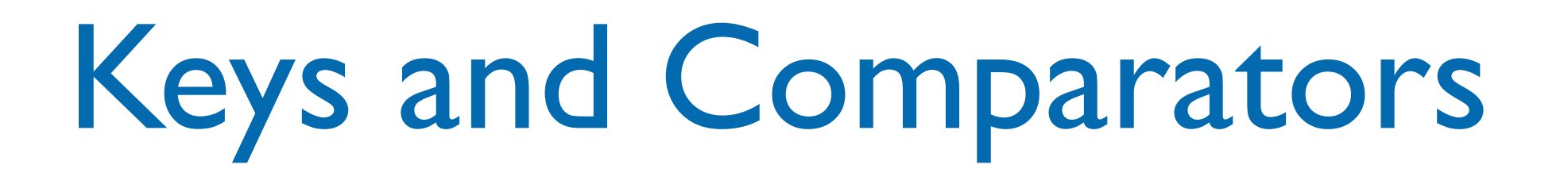

- The Key class should provide an operator< or alternatively you should create a functor with operator():
- multimap<Date, TodoItem> agenda;
- multimap<Date, TodoItem, DateComparer> agenda;

#### Keys and Comparators

#### 1) Date provides operator<

- The Key class should provide an operator< or alternatively you should create a functor with operator():
- multimap<Date, TodoItem> agenda;
- multimap<Date, TodoItem, DateComparer> agenda;

#### Keys and Comparators

#### 1) Date provides operator<

- The Key class should provide an operator< or alternatively you should create a functor with operator():
- multimap<Date, TodoItem> agenda;
- multimap<Date, TodoItem, DateComparer> agenda;

2) Date has no operator<, then provide a functor

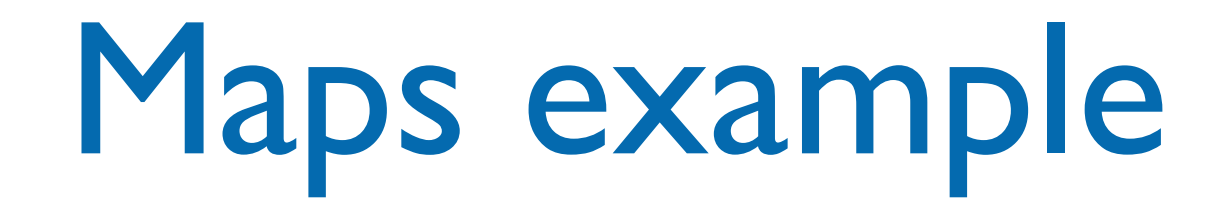

#include <map>

map<string, int> mp;  $mp[\text{``Jan''}] = 1;$  $mp['``Feb"] = 2;$  $mp["Mar"] = 3;$ //…. cout << "Mar is month " << mp["Mar"] << endl;

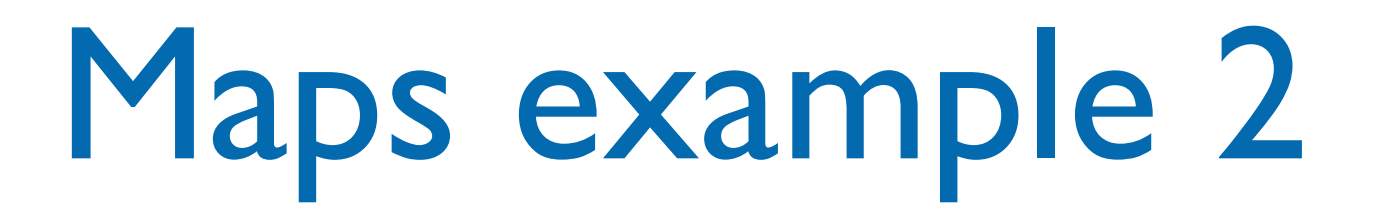

```
map<string, int> m;
m.insert( make_pair("Wallace", 9999) );
m.insert( make_pair("Gromit", 3343) );
map<string, int>::iterator p;
p = m.find("Wallace");
if(p := m.end() )cout << "Wallace's extension is: " p->second << endl;
else
cout << "Key not found." << endl;
m["Wallace"] = 1679;
cout << "New value is: " << m["Wallace"] << endl;
```
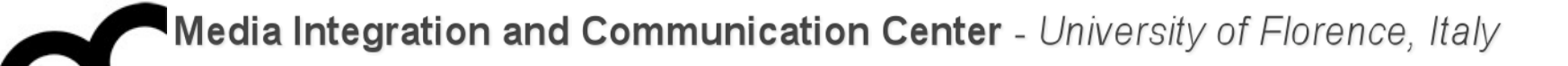

# Cleaning up containers of pointers

From "Thinking in C++" - Bruce Eckel
# Motivation

- Be careful to clean a container of pointers: must call the appropriate destructors to release memory and avoid leaks
- Use the template functions suggested by Bruce Eckel to purge containers
	- be careful if an object pointer is sorted in two containers to avoid double deletion

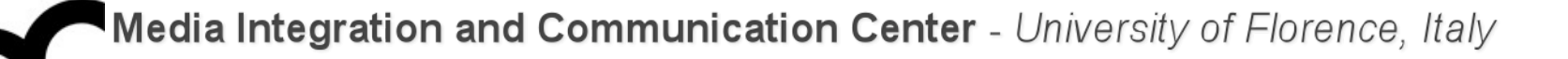

```
/*
  * Thinking in C++ 2nd Ed.
  * Bruce Eckel, chap. 15
  * 
  */
#ifndef __PURGE_H__
#define __PURGE_H__
#include <algorithm>
using namespace std;
template<class Seq> void purge(Seq& c) {
  typename Seq::iterator i; // typename keyword says that Seq::iterator is a type
  for (i = c.begin(); i != c.end(); i++ ) {
    delete *i;
    *i = 0; // a double purge will do no harm: delete 0 is OK
   }
}
template<class InpIt> void purge(InpIt begin, InpIt end) {
  while (begin != end) \{ delete *begin;
    *begin = 0; // a double purge will do no harm: delete 0 is OK
     begin++;
   }
}
#endif
```

```
Media Integration and Communication Center - University of Florence, Italy
```

```
/*
  * Thinking in C++ 2nd Ed.
  * Bruce Eckel, chap. 15
  * 
  */
#ifndef __PURGE_H__
#define __PURGE_H__
#include <algorithm>
using namespace std<sub>i</sub>
template<class Seq> void purge(Seq& c) {
  typename Seq::iterator i; // typename keyword says that Seq::iterator is a type
  for (i = c.begin(); i != c.end(); i++ ) {
    delete *i;
    *i = 0; // a double purge will do no harm: delete 0 is OK
   }
}
template<class InpIt> void purge(InpIt begin, InpIt end) {
  while (begin != end) \{ delete *begin;
    *begin = 0; // a double purge will do no harm: delete 0 is OK
     begin++;
   }
}
#endif
                                    Seq must be an STL 
                                    container... e.g. 
                                    std::vector
```
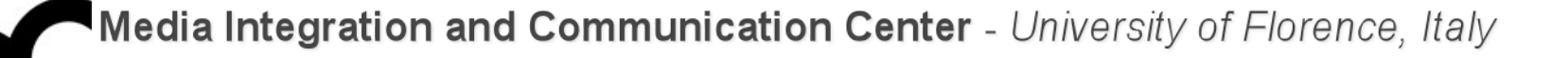

/\* \* Thinking in C++ 2nd Ed. \* Bruce Eckel, chap. 15 \* \*/ #ifndef \_\_PURGE\_H\_\_ #define \_\_PURGE\_H\_\_ #include <algorithm> using namespace std; template<class Seq> void purge(Seq& c) { (typename Seq::iterator i;  $\mathcal{V}$  typename keyword says that Seq::iterator is a type for  $(i = c.begin(j), i = c.end(j); i++)$  { delete \*i; \*i = 0; // a double purge will do no harm: delete 0 is OK } }  $tem$   $th$ st  $\mathsf{A}$  $\mathsf{A}$  $\mathsf{A}$  $\mathsf{A}$   $\mathsf{A}$   $\mathsf{A$  $t_{\text{ew}}$  that Seq::iterator is a type and not that  $\mathbf{i} + \mathbf{o}$   $\mathbf{v}$ iterator is a member of Seq. But ypename is used to clarify the meaning of the } } #en $\sf(S)$ Seq must be an STL container... e.g. std::vector typename Seq::iterator i; means syntax.

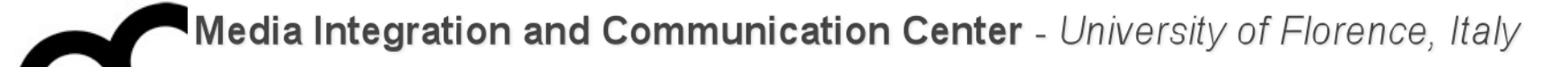

Algorithms A few examples

### Non modifying algorithm

- count algorithm
	- Moves through iterator range
	- Checks each position for equality
	- Increases count if equal

```
#include <iostream>
#include <vector>
#include <algorithm>
using namespace std;
int main (int, char * [])
\{vector<int> v;
  v.push_back(1); v.push_back(2);
  v.push_back(3); v.push_back(2);
 int i = 7;
  cout << i << " appears "
        << count(v.begin(), v.end(), i)
        << " times in v" << endl;
 i = 2; cout << i << " appears "
```

```
 << count(v.begin(), v.end(), i)
 << " times in v" << endl;
```

```
 return 0;
```
}

#### Using function object

- count\_if algorithm
	- Generalizes the count algorithm
	- Instead of comparing for equality to a value
	- Applies a given predicate function object (functor)
	- If functor's result is true, increases count

```
#include <iostream>
#include <vector>
#include <algorithm>
using namespace std;
template <typename T>
struct odd {
   bool operator() (T t) const
\{ return (t % 2) != 0;
   }
};
int main (int, char * []) {
  vector<int> v;
   v.push_back(1);
   v.push_back(2);
   v.push_back(3); 
   v.push_back(2);
```

```
 cout << "there are "
     << count_if(v.begin(), v.end(), 
odd<int>())
     << " odd numbers in v" << endl;
```

```
 return 0;
```
}

### Using sorting algorithm

- sort algorithm
	- Reorders a given range
	- Can also plug in a functor to change the ordering function
- next\_permutation algorithm
	- Generates a specific kind of reordering, called a "permutation"
	- Can use to generate all possible orders of a given sequence

}

```
#include <iostream>
#include <string>
#include <algorithm>
using namespace std;
int main (int, char * []) {
  string s = "asdf";cout << "original: " << s << endl;
  sort (s.begin(), s.end());
  cout << "sorted: " << s << endl;
   string t(s);
   cout << "permutations:" << endl;
   do {
     next_permutation (s.begin(), s.end());
    cout \lt\lt s \lt\lt " ";
  } while (s != t); cout << endl;
   return 0;
```
#### Using numeric algorithms

- accumulate algorithm
	- Sums up elements in a range (based on a starting sum value)
- inner\_product algorithm
	- Computes the inner (also known as "dot") product of two vectors: sum of the products of their respective elements

```
#include <iostream>
#include <vector>
#include <numeric>
using namespace std;
int main (int, char * []) {
  vector<int> v;
   v.push_back(1);
   v.push_back(2);
   v.push_back(3); 
   v.push_back(2);
   cout << "v contains ";
  for (size_t s = 0; s < v.size(); ++s) {
    cout \lt\lt V\lceil s \rceil \lt\lt' ";
   }
   cout << endl; 
   cout << "the sum of the elements in v is "
        << accumulate (v.begin(), v.end(), 0)
        << endl;
   cout << "the inner product of v and itself is " 
         << inner_product (v.begin(), v.end(),
                            v.begin(), 0) 
        << endl;
```
return 0;

<u>ት</u>

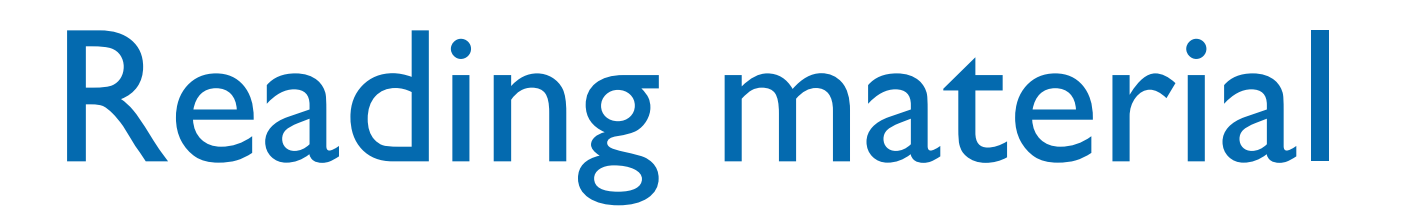

• Thinking in C++, 2nd ed. Volume 2, cap. 4

# Credits

- These slides are (heavily) based on the material of:
	- Dr. Juha Vihavainen, Univ. of Helsinki
	- Dr. Chien Chin Chen, National Taiwan **University**
	- Dr. Andrew Hilton, University of Pennsylvania
	- **Fred Kuhns, [Washington University](http://www.wustl.edu/)**
	- Herb Sutter, Microsoft